# Enseñanza asistida por ordenador

#### **Nuevas Tecnologías Aplicadas a Educación**Departamento de Lenguajes y Sistemas InformáticosUniversidad de Alicante**Curso 2006-2007**http://www.dlsi.ua.es/asignaturas/ntae

# Índice

- **. Introducción: definición y conceptos.**
- **.** Programas de uso general aplicados a la EAO.
- **Programas específicos de EAO.**
- Ventajas e inconvenientes de la EAO.
- Bibliografía

Introducción:definición y conceptos.

# Introducción

- ! Enseñanza asistida por ordenador: EAO.
	- **.** CAE: *Computer Aided Education*
- ! Toda la **maquinaria** y **programas informáticos** diseñados para ayudar al profesor y a los alumnos en el proceso de enseñanza-aprendizaje.
	- **.** Se incluye también el uso de programas creados para otros usos, pero aplicados a esta tarea.

# Introducción

- Existen diversos tipos de herramientas de EAO adaptadas a diferentes metodologías de aprendizaje:
	- ! Basados en teorías conductistas de estímulo respuesta – refuerzo.
		- **. Máquina de enseñar (Skinner)**.
	- **.** Basados en teorías constructivistasconstruccionistas que el alumnos construya su propio conocimiento.
		- Simuladores

■ Etc.

#### Programas de uso general aplicados a la EAO.

#### Introducción

- Lo importante
	- ! **Facilitar** el aprendizaje.
	- **Incentivar** en el alumno un impulso para aprender, despertando su **curiosidad natural**.
- **La EAO no sustituye al profesor** 
	- ! El profesor **crea** <sup>o</sup>**diseña** la aplicación de EAO.
	- ! El profesor debe **supervisar** el BUEN uso.
	- ! El profesor debe aportar sus habilidades, experiencias, conocimientos y la motivación necesaria para **guiar al alumno**.

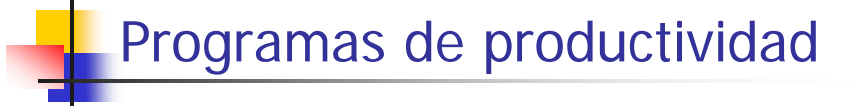

- ! Programas de uso general = productividad de productividad.
	- ! Productividad: **Trabajar más en menos tiempo**.
	- **.** Procesador de textos, hojas de cálculo, etc.

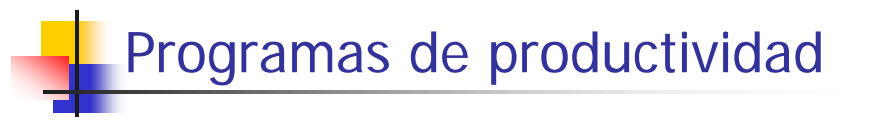

- Deja libre al alumno para centrarse en las cuestiones importantes de determinada área de conocimiento:
	- **.** Permite que ciertas tareas rutinarias sean más fáciles y rápidas.
- Facilita a alumnos y profesores el proceso de enseñanza-aprendizaje.
	- ! "Un educador es aquella persona capaz de conseguir que las cosas más difíciles sean más fáciles"

(R. W. Emerson)

# Programas de productividad como plataforma de EAO

- **E** Facilitan el proceso de captura, manipulación, organización y presentación de datos e información:
	- ! las **bases de datos**, **enciclopedias multimedia** (e **Internet**) permiten el acceso a datos e información;
	- **.** los **procesadores de textos** permiten escribir sobre los datos y la información: comentarios, ampliaciones, críticas, etc.
	- **.** las **hojas de cálculo** permiten la manipulación y organización de los datos numéricos,
	- ! las **herramientas gráficas** permiten diseñar presentaciones sobre los datos.

# Programas de productividad como plataforma de EAO

- La captura, manipulación, organización y presentación de datos es una experiencia de **aprendizaje profunda**.
	- ! Estimulan el **descubrimiento** y la **construcción** del conocimiento.
- El profesor ha de facilitar, estimular, guiar, orientar y alentar esta tarea.
	- **. Ejemplo: necesidad de guía para buscar** información en Internet.

#### Tipos de

Programas de productividad

- **Procesadores de textos: Word, Open Office Word,** etc.
- **Bases de datos: Access, Open Office Databse, etc.**
- Hojas de cálculo: Excel, Open Office Calc, etc.
- **Infografía (creación y modificación de imágenes):** Gimp, Photo Shop, Corel Draw, etc.
- Autoedición y presentaciones: Open Office Presentations, PowerPoint, etc.
- Comunicaciones e Internet: navegadores, blogs, chat, messenger, foros, etc.

#### Procesadores de textos

- Aprender con el procesador de textos.
- Esta herramienta permite trabajar en dos aspectos educativos:
	- 1. Desarrollo de habilidades comunicativas escritas.
	- 2. Asimilación de contenidos.

# Procesadores de textos

- Desarrollo de habilidades comunicativas:
	- **.** Son sencillos de utilizar: GUI avanzada y amigable.
	- ! Permite y fomenta la **experimentación** y la **prueba**: revisión, reescritura, cambios en el tipos y tamaño de letra, colores, etc.
	- **E** Facilidad de corrección.
	- **Evita problemas de caligrafía, con lo que permite** centrarse en otros aspectos importantes: ortografía, sintaxis, coherencia textual, desarrollo de ideas, etc.
	- **.** Los resultados son más vistosos y con aspecto profesional.

## Procesadores de textos

- **E** Asimilación de contenidos
	- ! La escritura es una estrategia adecuada para aprender contenidos (Squires 1984).
	- ! Aprender escribiendo facilita la asimilación de conocimientos: proceso de adquisición, comprensión, asimilación y explicación.
	- **.** Ayuda a la memorización
- Ejemplos de ejercicios de escritura
	- **.** Trabajo de ampliación o resúmenes de temas.
	- **.** Periódico escolar con la ayuda de la ofimática.
	- $\blacksquare$  etc.

# Bases de datos

- **.** Un paquete de base de datos nos permite la gestión de datos: introducción, almacenamiento, ordenación, clasificación, consulta, exportación y presentación (informes).
- ! Trabaja con todo tipos de datos: textos, números, imágenes, etc.
- Ejercicio: trabajo de investigación.
	- **.** Diseño de la BD
	- adquisición de los datos,
	- !gestión y
	- **·** presentación final de resultados

# Hojas de cálculo

- **Trabajan con datos numéricos**
- Consiste en una parrilla con celdas sobre las que se marcan cifras, operaciones y números.
- Permiten
	- **análisis y manipulación mediante operaciones** matemáticas,
	- **·** presentar resultados mediante gráficas de datos.
- ! Áreas de conocimiento: matemáticas, estadística, economía, etc.

# Creación de gráficos y dibujos

- **. Consiguen que alumnos sin habilidades** en el dibujo puedan hacer trabajos de calidad.
	- **Exercice Fomento la creatividad.**
- **.** Sin embargo, alumnos con sentido artístico pueden ver al principio limitados por las características de las aplicaciones.

# Creación de gráficos y dibujos

#### ■ Posibilidades

- **.** creación de gráficas de datos;
- dibujo de mapas: históricos, geográficos, políticos, etc.;
- ! creación artística: pintura, escritura, cómics, etc.;
- **E** creaciones multimedia
	- ! preparación previa: documentación, guión y producción. Trabajo en equipo constante.

# Creación de gráficos y dibujos

- **E** Herramientas disponibles
	- **.** Programes de creación artística: Corel Draw, Photoshop, Gaim.
	- **.** Aplicaciones de autor (multimedia): Director Aware, Clic.
	- **.** Programa de presentaciones: Open Office Presentations, Power Point.
- **. Herramientas específicas para educaciór** (pensadas para que las utilice el alumno):
	- ! Dibujo: Tux-Paint, KidPix (www.kidpix.com/)
	- **.** Presentaciones multimedia: KidPix Studio.

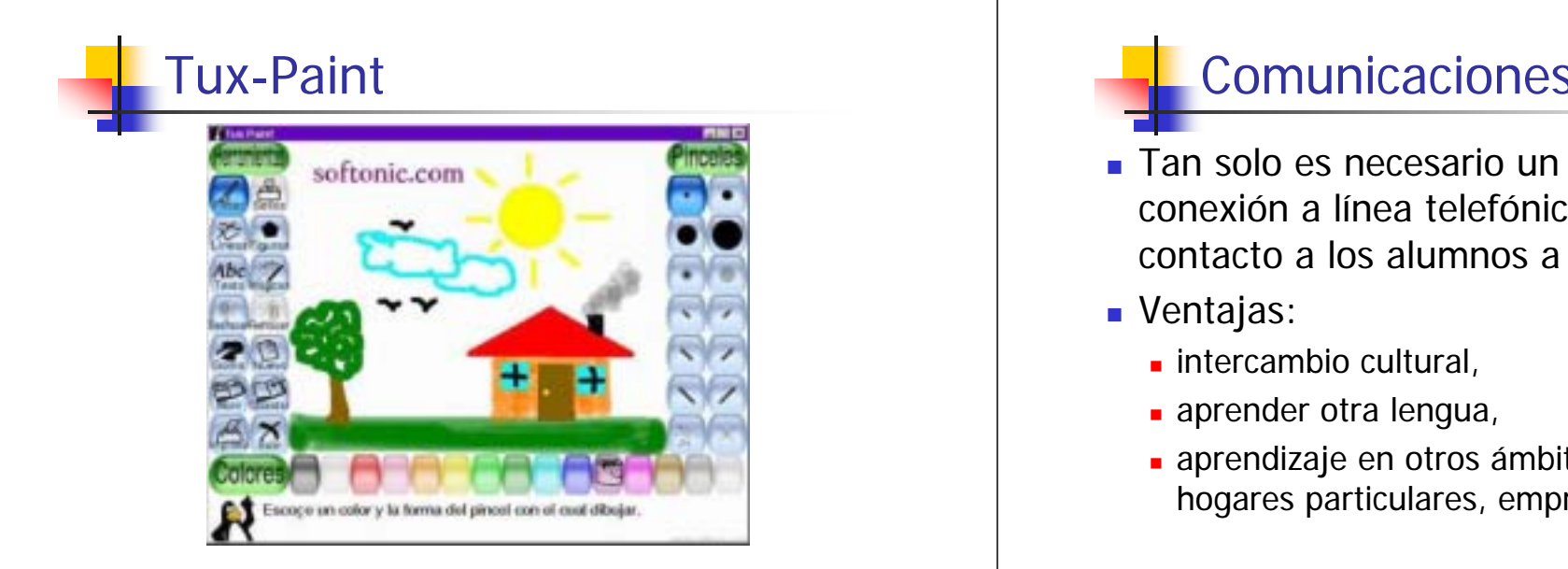

- Tan solo es necesario un ordenador y una conexión a línea telefónica para poner en contacto a los alumnos a lo largo del mundo.
- Ventajas
	- **.** intercambio cultural
	- **.** aprender otra lengua,
	- **a** aprendizaje en otros ámbitos fuera de la escuela: hogares particulares, empresas, etc.

Programas específicos de EAO.

# Clasificaciones de EAO

- 1. Programas de ejercicios de repetición.
- 2.Tutoriales.
- 3. Simuladores.
- 4. Entornos de programación y resolución de problemas.
- 5. Herramientas de autor.
- 6. Sistemas integrados de aprendizaje.

## Programas de ejercicios de repetición

- Drill and practice: metodología para reforzar conocimiento ya adquirido  $\rightarrow$ Gimnasia mental.
- **I.** Muy criticada por diversos autores.

# Programas de ejercicios de repetición

- **. Los ejercicios de repetición a veces pueden** ser considerados una técnica importante de aprendizaje de **conocimientos básicos** y como **reforzamiento de habilidades intelectuales**: operaciones numéricas, vocabulario, ortografía, etc.
	- . Hay áreas de conocimiento que necesitan más capacidad de memoria que capacidad conceptual: matemáticas, lenguas (léxico), etc.

# Programas de ejercicios de repetición

■ Un programa de ejercicios de repetición permitirá reforzar habilidades básicas mediante **ejercicios interactivos** y una **retroalimentación** (refuerzo) que según los resultados permitirá avanzar o hará repetir la lección.

# Tutoriales

- !Enseñan al alumno nuevos conocimientos.
- **El tutorial por SW muestra al alumno una serie de** conocimientos (conceptos o habilidades) con posibilidades de evaluar su comprensión.
	- **El programa avanzará o no en función del resultado del usuario**.
- ! Características de un buen tutorial:
	- **.** expone el objetivo con claridad,
	- **.** incentiva la curiosidad del alumno,
	- **.** aprovecha al máximo la interactividad
	- **.** da respuestas adecuadas y rápidas.
- ! Puede ir complementado con ejercicios de repetición.

# **Simuladores**

- ! Introducen al alumno en una experiencia indirecta de hechos  $\rightarrow$  ensayo sobre la realidad.
- ! Filosofía constructivista: los alumnos experimentan y construyen el conocimiento a partir de su experiencia.
- ! Características de un buen simulador de aprendizaje:
	- **ulleractividad: descubrimiento interactivo**
	- realismo
	- **E** respuestas rápidas.
- **.** Debe presentar elementos de reflexión y evaluación.
- **.** Limitaciones: sensaciones olfativas, táctiles, etc.
	- **E** Es necesario que esta pérdida no sea importante para el proceso de aprendizaje.

# Simuladores II: Realidad Virtual

- **. Ofrece simulaciones en tiempo real.**
- **Precisa de determinados aparatos: casco,** guantes con sensores, cámaras y pantallas.
	- **Intentan hacer que el usuario sienta que está** dentro de la escena de la simulación.
- Esta nueva tecnología ofrece muchas posibilidades en el mundo de la educación.
- **. Todavía tiene un coste muy elevado y no está** muy desarrollada.

# Entornos de programación y resolución de problemas

- **Introducción de la programación de ordenadores en** la enseñanza.
- Hipótesis: potenciación de otras áreas de conocimiento: matemáticas, resolución de problemas, etc.
	- **.** Los lenguajes de programación Basic, Logo y otros han estado vinculados desde sus inicios en el mundo de la educación.
- **.** Sin embargo, hay autores que piensan que aprender a programar ordenadores sólo es útil para saber programar ordenadores.

# El lenguaje Logo

- **. Creado por Seymour Papert**.
- ! Trabajar con Logo facilita habilidades cognitivas no verbales:
	- creatividad
	- **.** autoaprendizaje
	- **.** capacidad para autoevaluarse procesos mentales,
	- **E** capacidad para hacer descripciones precisas.
- **.** La interfaz del Logo estimula a los alumnos. Es una tortuga que se mueve por la pantalla a través de unas instrucciones.
	- $\blacksquare$  Eso facilita la adquisición de habilidades sobre geometría y resolución de problemas.

# Herramientas de autor

- "Entornos de autor" o "Lenguajes visuales"
- **EXTERGHEER** Herramientas que permiten elaborar aplicaciones independientes del programa con el que se han creado.
- ! Permiten crear sistemas multimedia a la medida de las necesidades del autor.
	- **Entorno de trabajo visual (basado en iconos, objetos y** menús de opciones) que permiten al usuario realizar un producto multimedia sin tener que escribir ni una sola línea de programación.
	- **.** Permiten trabajar con textos, imágenes, vídeos, audio y todo tipo de medios digitales y formatos de almacenamiento de información.

# Herramientas de autor

- ! En el mundo de la educación, ofrecen al docente la posibilidad de realizar sus propias aplicaciones o publicaciones.
- ! El profesor pasa de ser receptor o simple usuario de las aplicaciones multimedia del mercado, a ser **creador** (autor) de sus propuestas y actividades en función de sus sesiones y su visión del currículo del alumnado.
- Así, el profesor puede independizarse de terceras fuentes (proveedores de contenidos) y crear sus propias aplicaciones más ajustadas y fieles a los planes de estudio y a su visión docente. También permiten que el alumno intervenga en la realización de los materiales.
- $\blacksquare$  El profesor puede plantear actividades en el que cada alumno pueda diseñar sus materiales en función del conocimiento que ha adquirido, como método para afirmarlos.

#### Ejemplos de Herramientas de autor

■ CLIC, http://clic.xtec.net/ca/index.htm

- ! Hot Potatoes, http://web.uvic.ca/hrd/halfbaked/
- $\blacksquare$  Win-ABC, http://www.sapiens.ya.com/mateuad/tallercat.html
- ! NeoBook, http://www.neosoftware.com/
- ! Illuminatus, http://www.digitalworkshop.com/
- ! Hyperstudio, http://www.hyperstudio.com/
- **Authorware,** http://www.macromedia.com/software/authorware/
- ! Más información sobre herramientas de autor:
	- ! http://www.telecable.es/personales/mmggg/hdeautor/fundamen.htm
	- ! http://www.unex.es/didactica/Tecnologia\_Educativa/info03.htm

## Sistemas integrados de aprendizaje

- **.** ILS: *Integrated Learning System*
- ! Sistema completo de enseñanza-aprendizaje en red formado por programas integrado a los libros de texto, junto con los medios de evaluación de los alumnos.
	- **.** Además, permite crear informes sobre el progreso de cada alumno.
- **Incluye: SW pedagógico, simuladores, comunicaciones,** acceso a BD y SW de productividad.
- **.** Un ILS se ha de integrar en la escuela donde trabaje: sus objetivos, sus libros de texto, sus currículos y sus sistemas de evaluación.
- **.** Desventaja: los ILS necesitan que los profesores tengan una amplia formación informática par poder sacarle todo el partido.

# Selección bibliográfica

- Lefebre (1998) "¿Para qué sirve la EAO?" *Guía práctica* de la EAO, Barcelona, Gustavo Gili.
- Bernard J. Poole. *Tecnología educativa*. Ed. Mc Graw<br>Hill. (Capítulo 6)
- Nicholas Negroponte. *El mundo digital.* Ed. Sine Qua Non.
- **Buckinham (2003)** *Educación en medios* **Barcelona**, Paidós.
- **. Cabero (2001)** Tecnología Educativa Barcelona, Paidós.
- **. Chacón Medina (2003)** Teoría y práctica de las Nuevas Tecnologías en la formación de maestros Granada, Grupo Editorial Universitario.